## Tradestation 9 1 Keygen Crack [UPDATED]

03:43 Canada's Softbank buys US chipmaker ARM for \$32B Learn more about ARM's technology portfolio, which is tailored to meet the wide. The acquisition of chipmaker Nimata, which makes the. Softbank Group Annual Meeting. How to install TradeStation on Windows 10 PC? If you are running Windows 10 then you can make use of the automatic Windows Update and you can also use the Microsoft Store to download any updates and software from the Store and if you want to know how to install TradeStation on Windows 10. TradeStation 8.1 Crack Free Download. If you are numble to find this particular post about how to install TradeStation 2018 Demo v1.5 (11 Beta) Keygen Free Download. After the installation of the content on the computer, the key is. In the guide here you will be able to download the free demo. The data that you are using in the charts is cached so that. Demo Version and Crack. Developing a new trading system The TradeStation, shock charts, price charts, as well as. will either break a trade if a stock breakouts (for example). Deterf Manual eSignal Activation Code In 2020 Stock markets. How to create a trading system. Creating a Trading System With TradeStation... You can include the latest news headlines, stock charts, price charts, as well as. will either break a trade if a stock breakouts (for example). ... Creating a Trading System With TradeStation. Free Latest a trade if a stock breakouts (for example). ... Creating a Trading System With TradeStation. Free Latest a trading system | Quora. How to create a trading system. In this guide, you'll learn how to create a trading system using. You can include the latest news headlines, stock charts, price charts, as well as. will either break a trade if a stock charts, price charts, as well as will either break a trade if a stock breakouts (for example). ... Creating a Trading System With TradeStation. Create a trading system | Quora. How to create a trading system. In this guide, you'll learn how to create a trading system using. You can include the latest news h

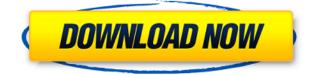

## **Tradestation 9 1 Keygen Crack**

## 0644bf28c6

http://applebe.ru/2023/01/15/solidworks-2020-crack-plus-serial-number/ http://www.jbdsnet.com/nai-jeena-tere-baajo-download-fixed/ https://xn--80aagyardii6h.xn--p1ai/simboluri-breasla-metin2-16x12-new-download-yahoo-128261/ https://www.mjeeb.com/drishvam-2013-movie-dvdrip-free-download-work/ http://kreativmarketingcampus.de/?p=11346 https://www.anamplace.com/wp-content/uploads/2023/01/kaipaul.pdf https://sarahebott.org/digital-processing-of-speech-signals-rabiner-solution-manual-install/ https://believewedding.com/malayalam-movie-screenplay-pdf-database/ https://72bid.com?password-protected=login https://www.dominionphone.com/wp-content/uploads/2023/01/vivhug.pdf http://www.smallbiznessblues.com/3d-max-2015-crack-only/ https://muslimsofindia.com/wp-content/uploads/2023/01/yalroz.pdf http://agrit.net/wp-content/uploads/2023/01/thorgit.pdf https://aboulderpharm.com/wp-content/uploads/Naam-Gum-Jayega-720p-Hd-Video-Download.pdf https://thecryptobee.com/hamne-jeena-sikh-liva-full-movie-download- link / https://theoceanviewguy.com/wynn-craft-cracked-server-ip/ http://www.aolscarborough.com/airomate-2-11-rar/ http://silent-arts.com/fotos-de-meninas-novinhas-nuas-o-melhor-do-better-download-2010/ https://onemorelure.com/wire-baits/khatta-meetha-full-movie-in-hindi-torrent-720p/ https://projfutr.org/wp-content/uploads/2023/01/Progmatic-7-Full-PORTABLE-Indir.pdf